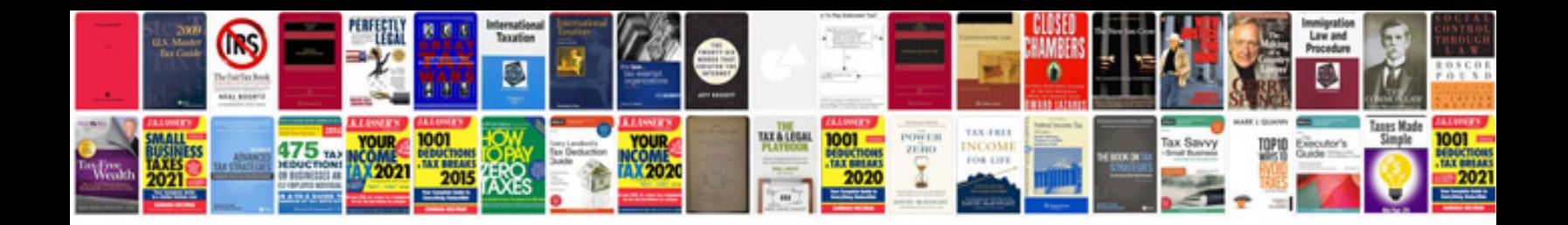

**Std 678 instructions** 

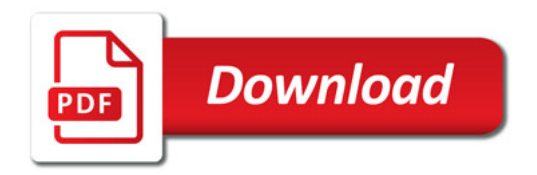

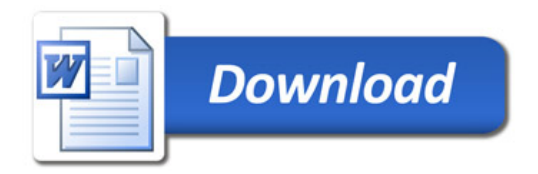